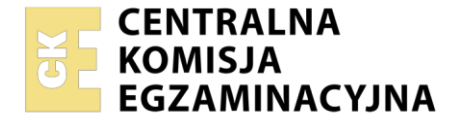

Nazwa kwalifikacji: **Projektowanie urządzanie i pielęgnacja roślinnych obiektów architektury krajobrazu** Oznaczenie kwalifikacji: **RL.21** Numer zadania: **01**

Wersja arkusza: **SG**

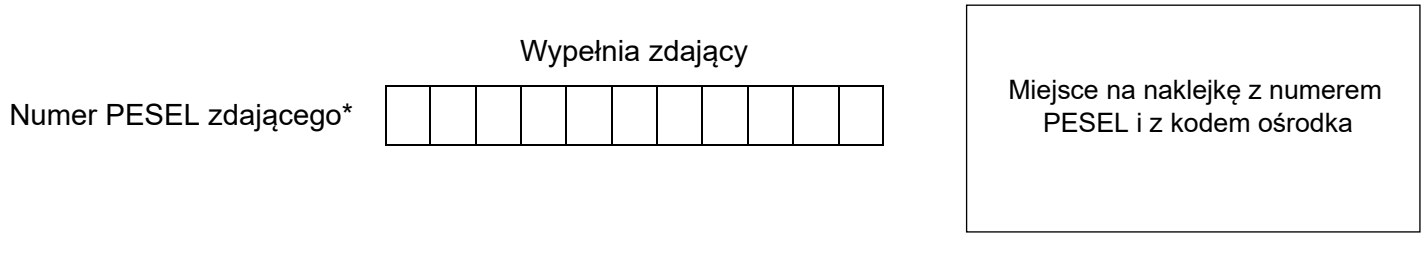

Czas trwania egzaminu: **120** minut. RL21-01-21.06-SG

# **EGZAMIN POTWIERDZAJĄCY KWALIFIKACJE W ZAWODZIE Rok 2021**

**CZĘŚĆ PRAKTYCZNA**

**PODSTAWA PROGRAMOWA 2017**

## **Instrukcja dla zdającego**

- 1. Na pierwszej stronie arkusza egzaminacyjnego wpisz w oznaczonym miejscu swój numer PESEL i naklej naklejkę z numerem PESEL i z kodem ośrodka.
- 2. Na KARCIE OCENY w oznaczonym miejscu przyklej naklejkę z numerem PESEL oraz wpisz:
	- swój numer PESEL\*,
	- oznaczenie kwalifikacji,
	- numer zadania.
	- numer stanowiska.
- 3. Sprawdź, czy arkusz egzaminacyjny zawiera 11 stron i nie zawiera błędów. Ewentualny brak stron lub inne usterki zgłoś przez podniesienie ręki przewodniczącemu zespołu nadzorującego.
- 4. Zapoznaj się z treścią zadania oraz stanowiskiem egzaminacyjnym. Masz na to 10 minut. Czas ten nie jest wliczany do czasu trwania egzaminu.
- 5. Czas rozpoczęcia i zakończenia pracy zapisze w widocznym miejscu przewodniczący zespołu nadzorującego.
- 6. Wykonaj samodzielnie zadanie egzaminacyjne. Przestrzegaj zasad bezpieczeństwa i organizacji pracy.
- 7. Po zakończeniu wykonania zadania pozostaw arkusz egzaminacyjny z rezultatami oraz KARTĘ OCENY na swoim stanowisku lub w miejscu wskazanym przez przewodniczącego zespołu nadzorującego.
- 8. Po uzyskaniu zgody zespołu nadzorującego możesz opuścić salę/miejsce przeprowadzania egzaminu.

#### *Powodzenia!*

*\* w przypadku braku numeru PESEL – seria i numer paszportu lub innego dokumentu potwierdzającego tożsamość*

Układ graficzny © CKE 2020

#### **Zadanie egzaminacyjne**

Uzupełnij projekt zagospodarowania fragmentu ogrodu na podstawie zamieszczonego *Planu zagospodarowania fragmentu ogrodu przydomowego* oraz danych zawartych w *Wyciągu z katalogu szkółki roślin ozdobnych.*

Dobierz trzy gatunki roślin do obsadzenia rabaty. W tabeli 1 zapisz nazwy dobranych roślin oraz uzupełnij brakujące informacje.

Wykonaj projekt nasadzeń bylin w rzucie z góry i widoku A-A. Rysunki wykonaj na szablonie techniką barwną uwzględniając aspekt letni całej kompozycji oraz skalę szablonu.

Zaplanuj czynności związane z założeniem żywopłotu liściastego jednorzędowego w gruncie kategorii II. Uwzględnij odchwaszczenie terenu przed rozpoczęciem sadzenia, użycie roślin pochodzących z produkcji pojemnikowej oraz zaprawienie rowów do połowy głębokości. Zaplanowane czynności zapisz w tabeli 2.

Sporządź wykaz narzędzi i sprzętu niezbędnych do założenia żywopłotu liściastego. Dobrane narzędzia i sprzęt zapisz w tabeli 3.

Sporządź zestawienie kosztów bezpośrednich robocizny i materiałów związanych z posadzeniem 49 sztuk tawuły japońskiej (*Spiraea japonica*) w formie żywopłotu jednorzędowego. Do opracowania zestawienia wykorzystaj informacje zawarte w *Wyciągu z KNR 2-21. Sadzenie krzewów żywopłotowych w rowach o szerokości do 45 cm* oraz w *Cenniku robocizny i materiałów*. Zestawienie kosztów wykonaj w tabeli 4.

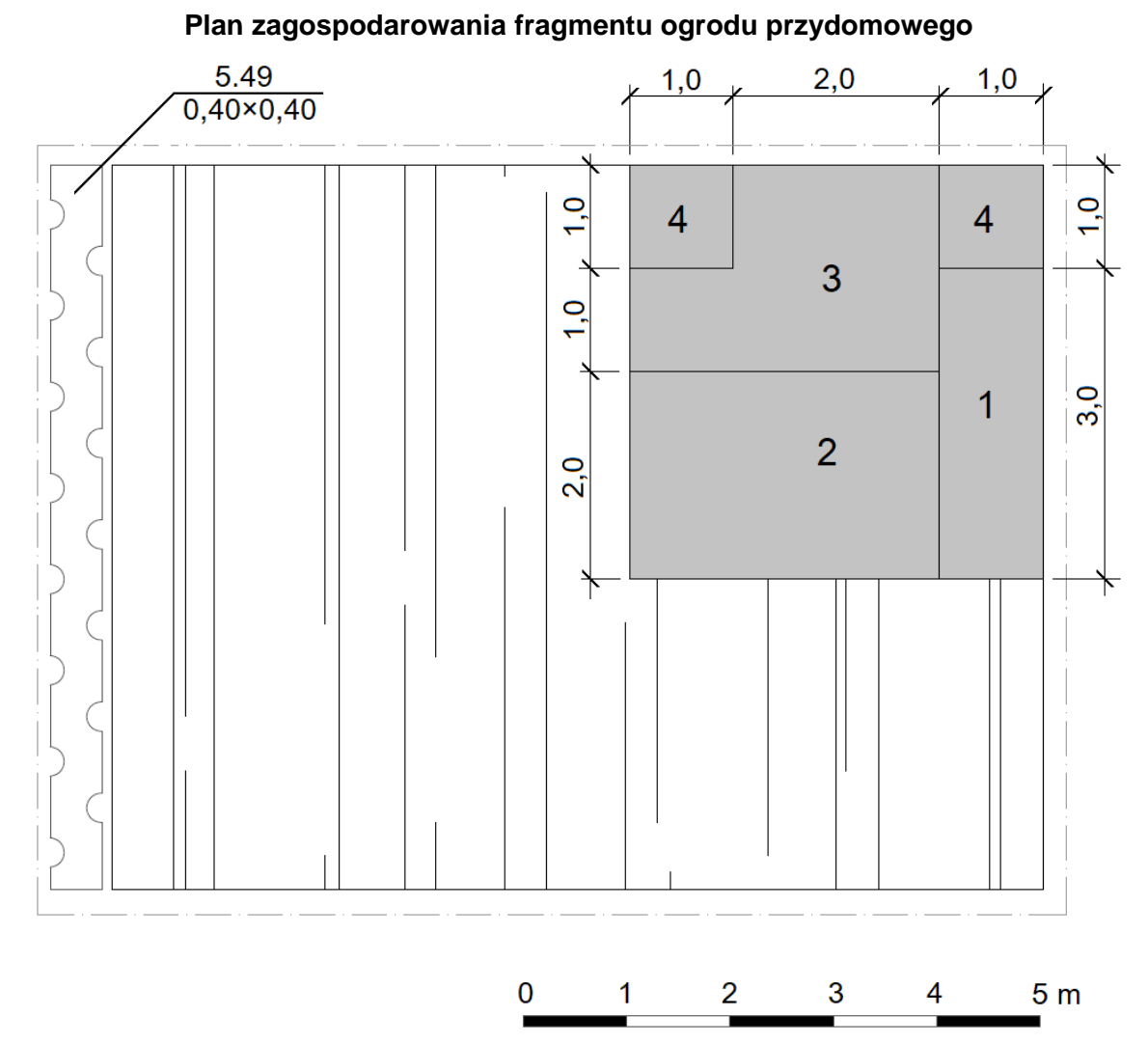

#### **Wskazania dotyczące doboru roślin:**

- 1. trawa ozdobna o szarych liściach
- 2. bylina o liściach w kolorze czerwonym
- 3. bylina o kwiatach w kolorze żółtym
- 4. świerk biały 'Sander's Blue' (*Picea glauca 'Sander's Blue'*)
- 5. tawuła japońska (*Spiraea japonica*)

#### **Legenda:**

granica opracowania

żywopłot liściasty

taras drewniany

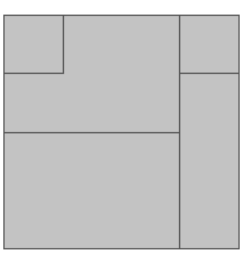

rabata

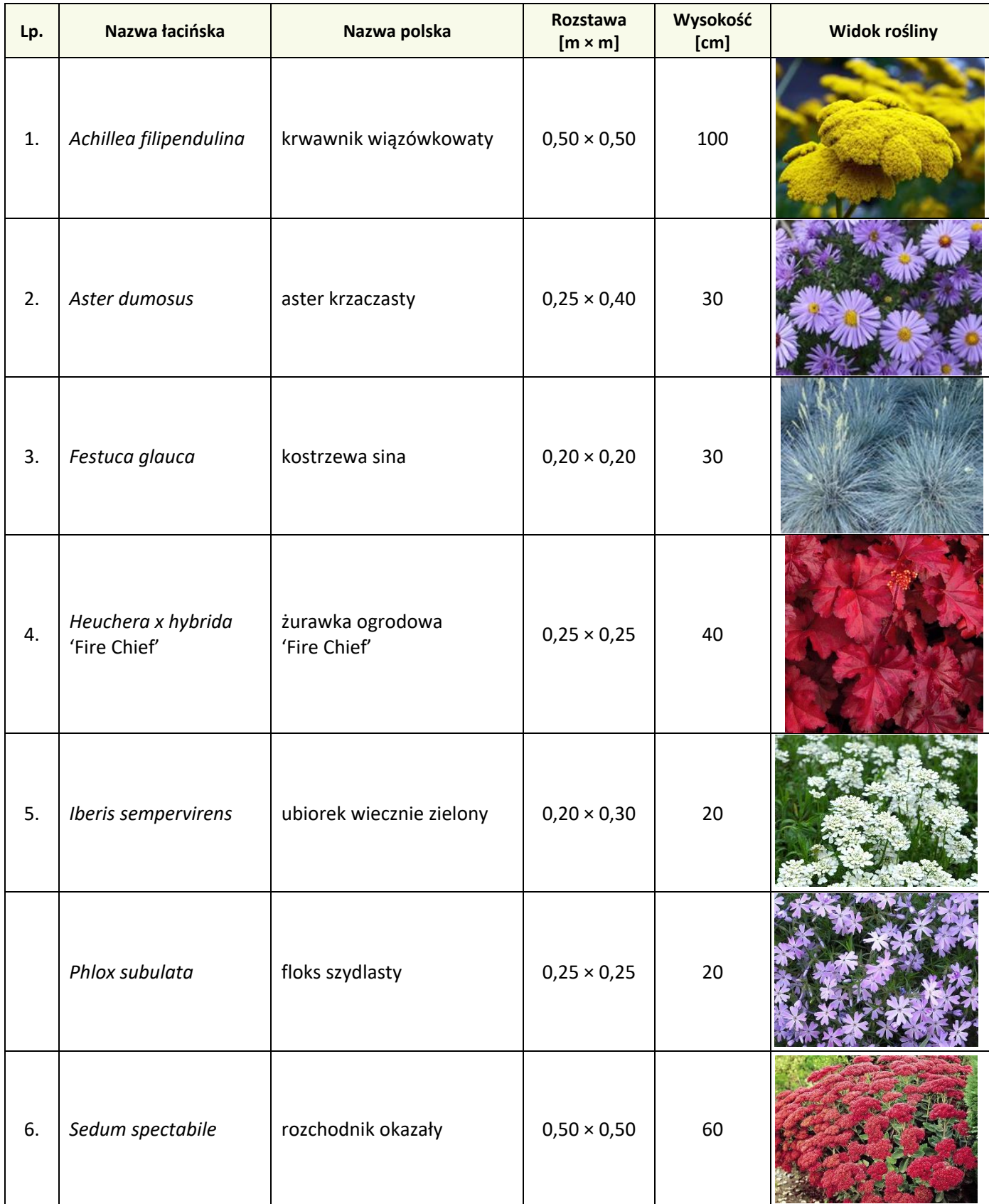

## **Wyciągu z katalogu szkółki roślin ozdobnych**

### **Wyciąg z KNR 2-21**

#### **Sadzenie krzewów żywopłotowych w rowach o szerokości do 45 cm**

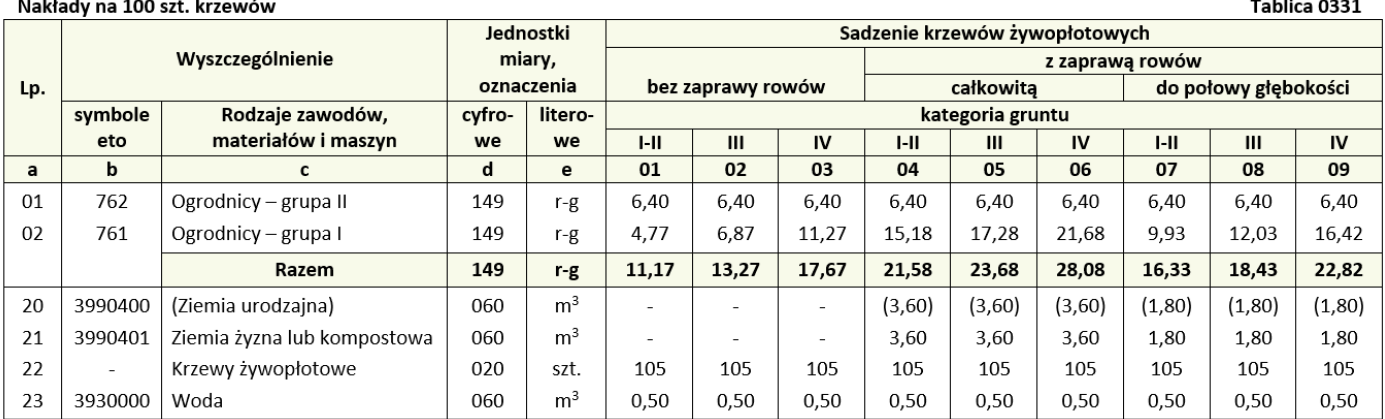

#### **Cennik robocizny i materiałów**

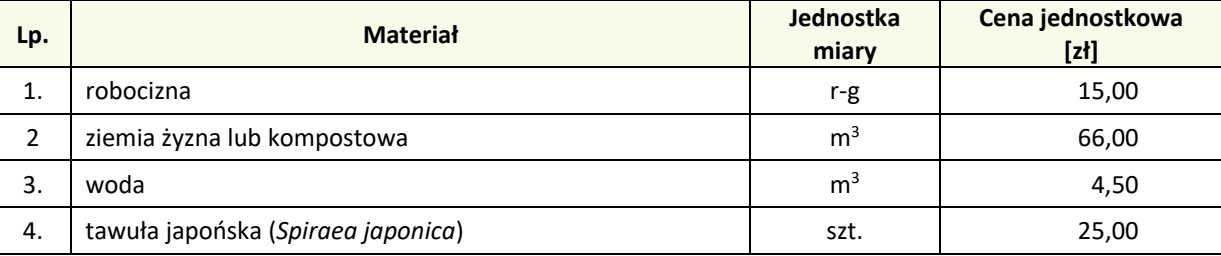

### **Czas przeznaczony na wykonanie zadania wynosi 120 minut.**

#### **Ocenie podlegać będzie 5 rezultatów:**

- wykaz roślin do obsadzenia rabaty w tabeli 1,
- projekt nasadzeń bylin w aspekcie letnim (rzut z góry i widok A-A) na szablonie,
- plan założenia żywopłotu w tabeli 2,
- wykaz narzędzi i sprzętu niezbędnych do założenia żywopłotu w tabeli 3,
- zestawienie kosztów bezpośrednich robocizny i materiałów związanych z posadzeniem żywopłotu z tawuły japońskiej (*Spiraea japonica*) - w tabeli 4.

## **Tabela 1. Wykaz roślin do obsadzenia rabaty**

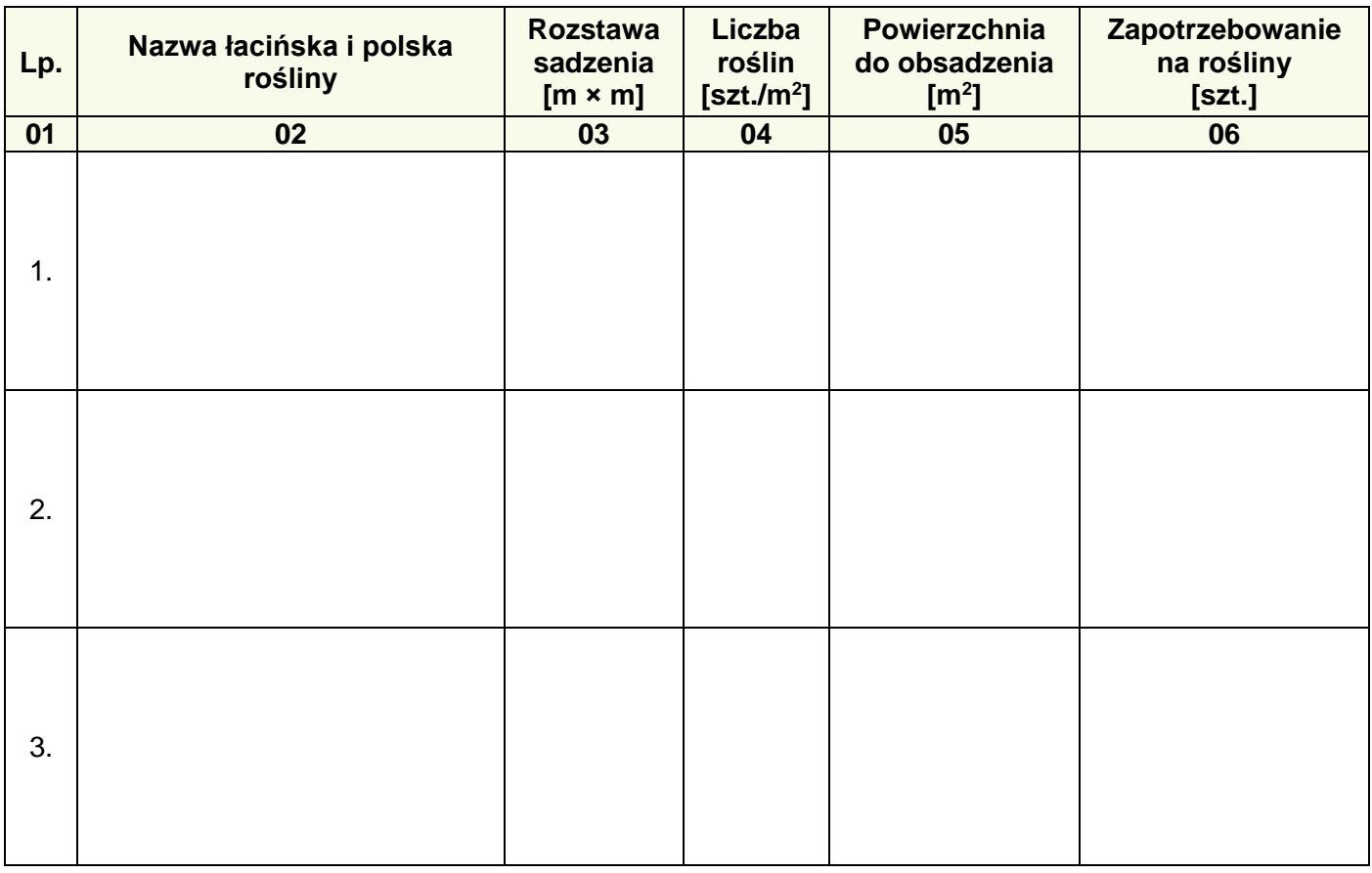

## **Miejsce na obliczenia**

*(niepodlegające ocenie)*

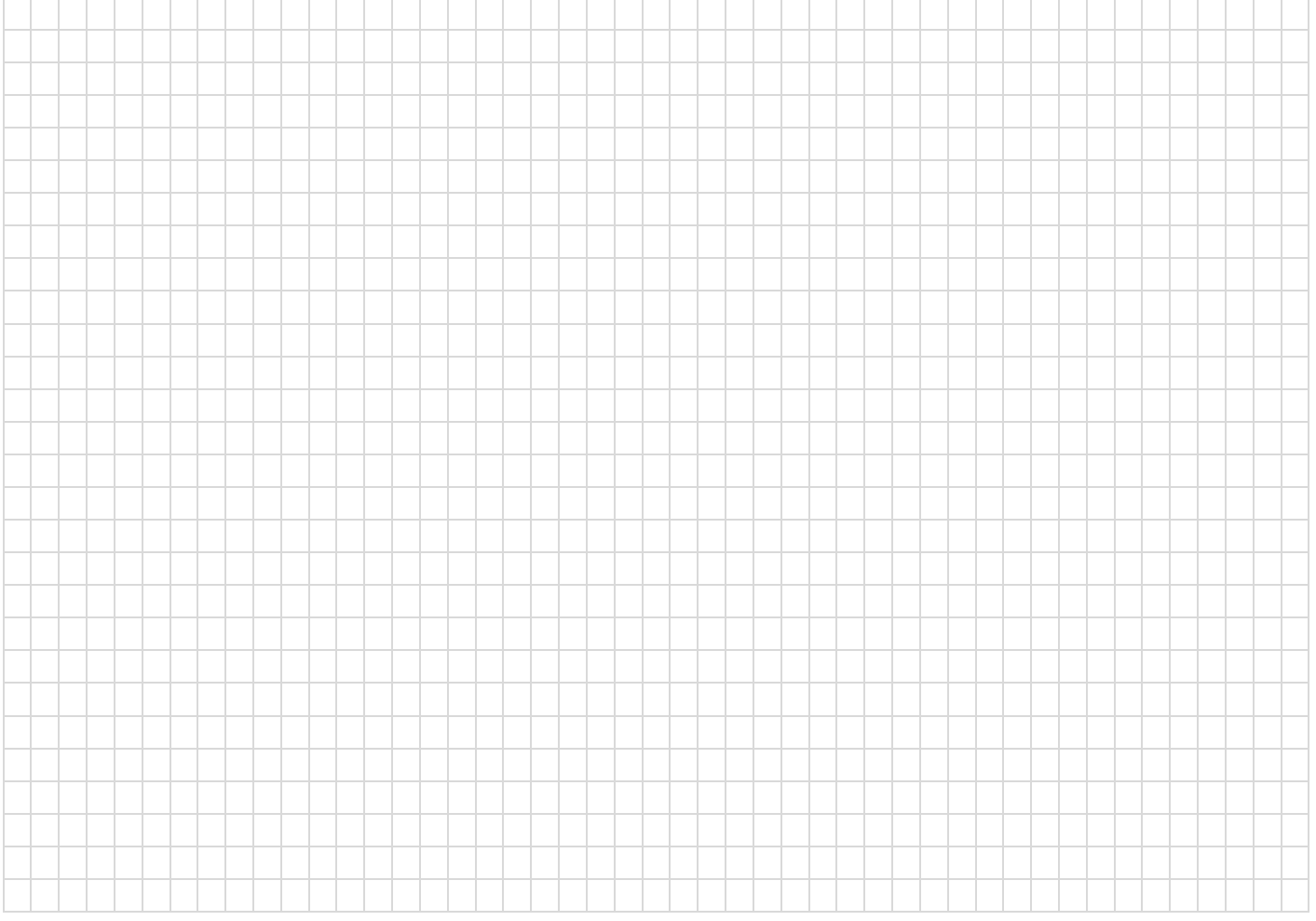

Strona 6 z 11 Więcej arkuszy znajdziesz na stronie: arkusze.pl

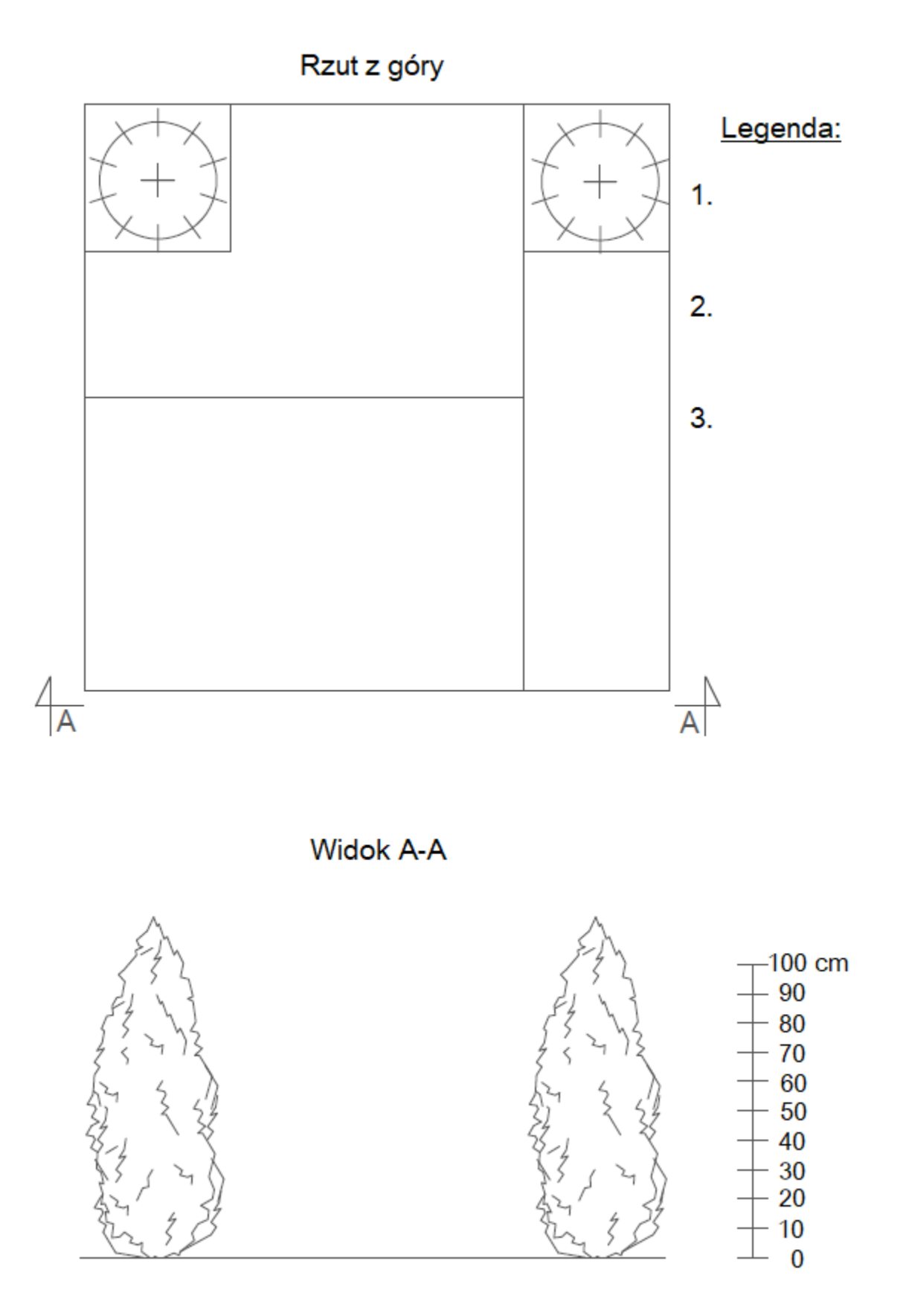

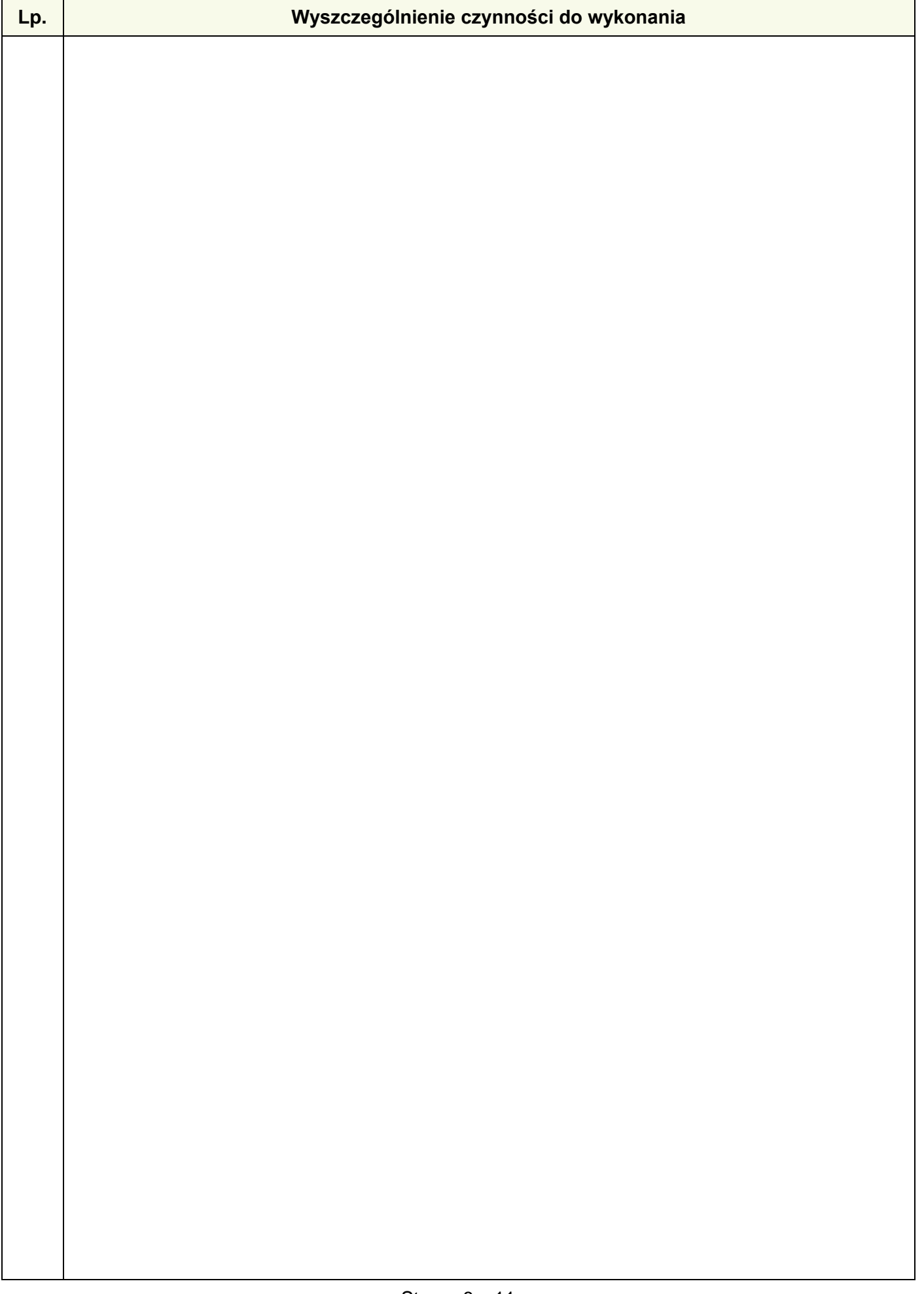

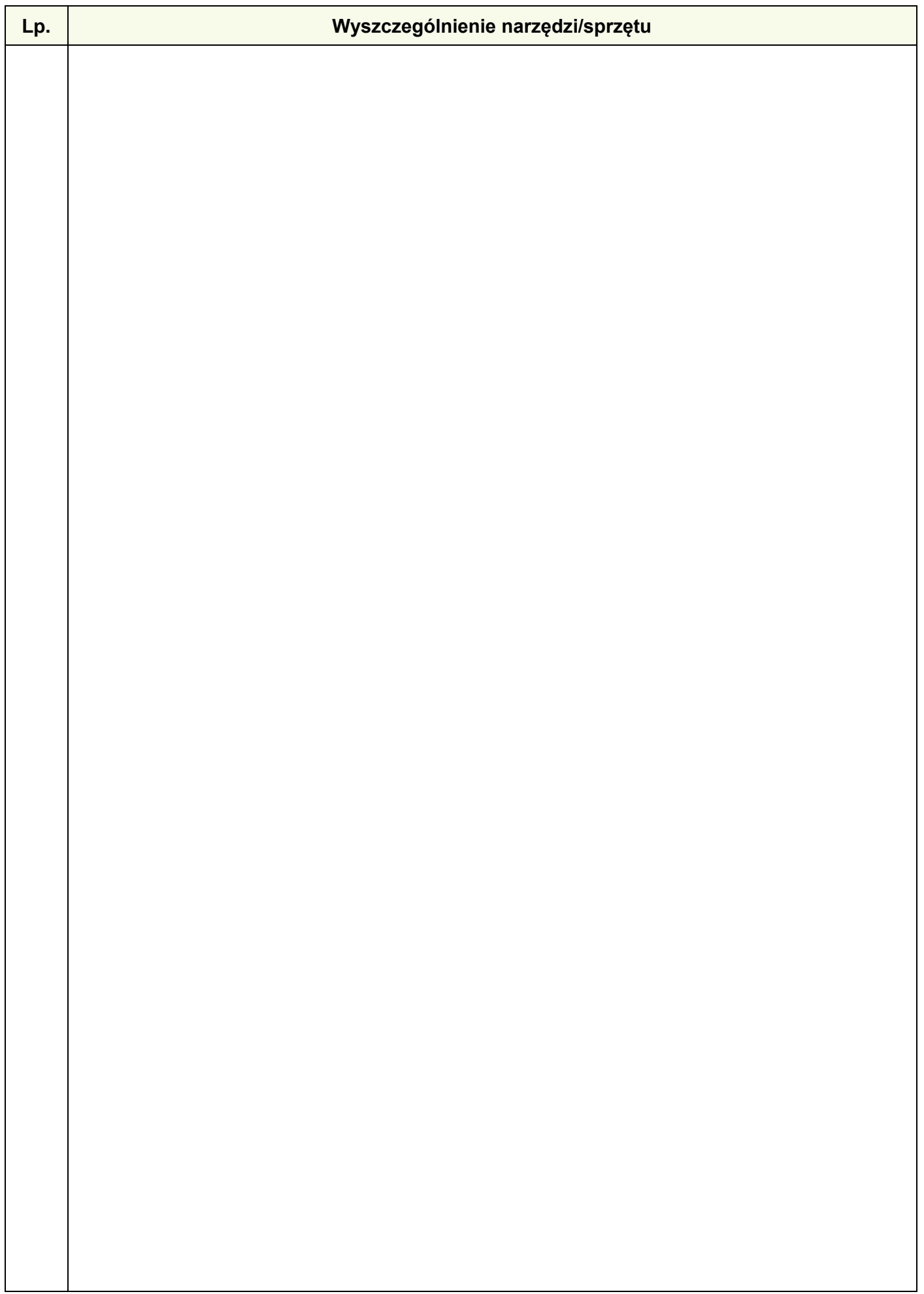

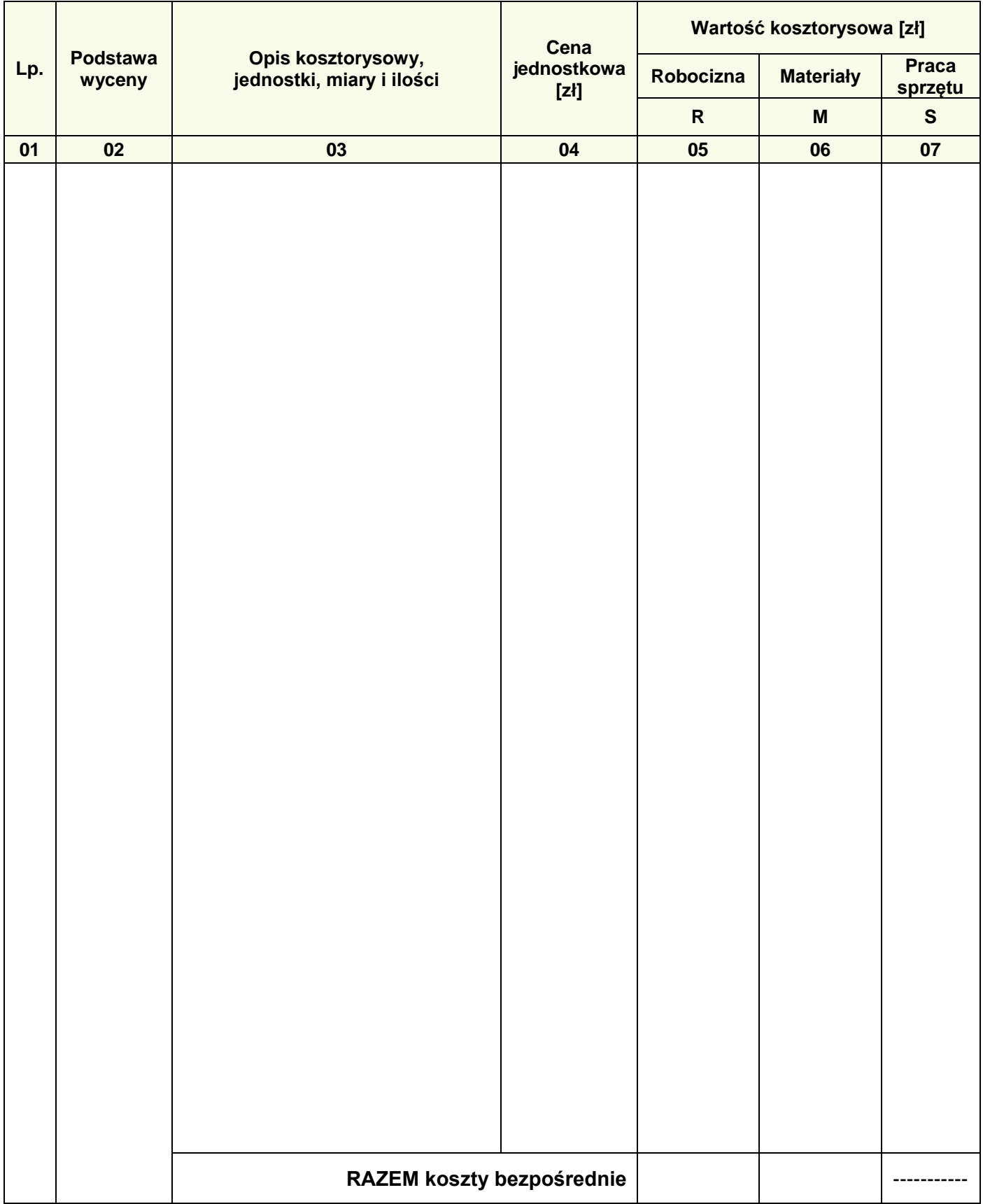

#### **Tabela 4. Zestawienie kosztów bezpośrednich robocizny i materiałów związanych z posadzeniem żywopłotu z tawuły japońskiej** *(Spiraea japonica)*

#### *Uwaga:*

*W kolumnie 03 obliczenia zaokrąglij do trzech miejsc po przecinku, a obliczoną liczbę roślin zaokrąglij w górę do pełnej liczby sztuk.*

*W kolumnach 05 i 06 wartości kosztorysowe zapisz z dokładnością do dwóch miejsc po przecinku.*

Strona 10 z 11

Więcej arkuszy znajdziesz na stronie: arkusze.pl

#### **Miejsce na obliczenia** (niepodlegające ocenie)

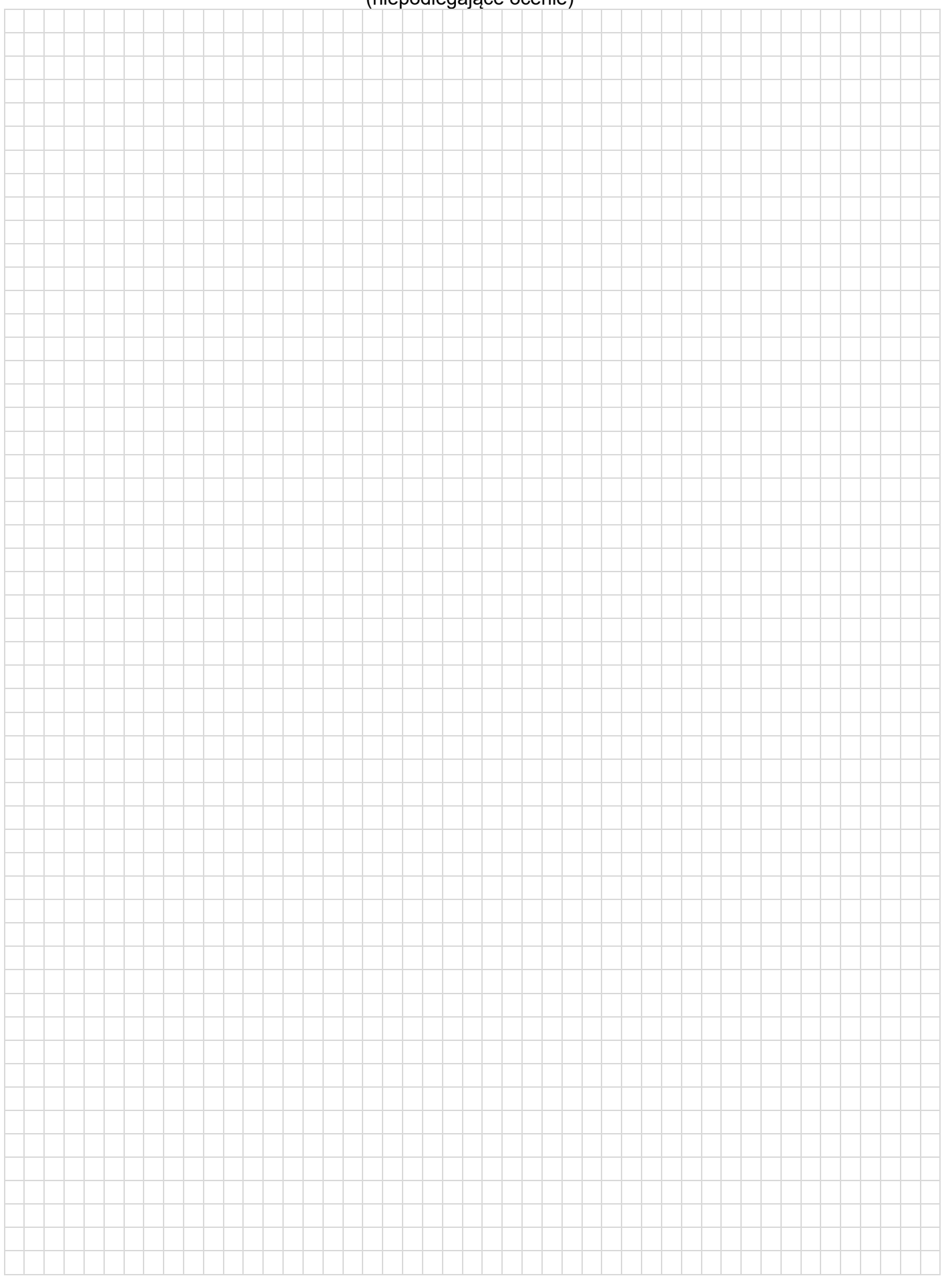